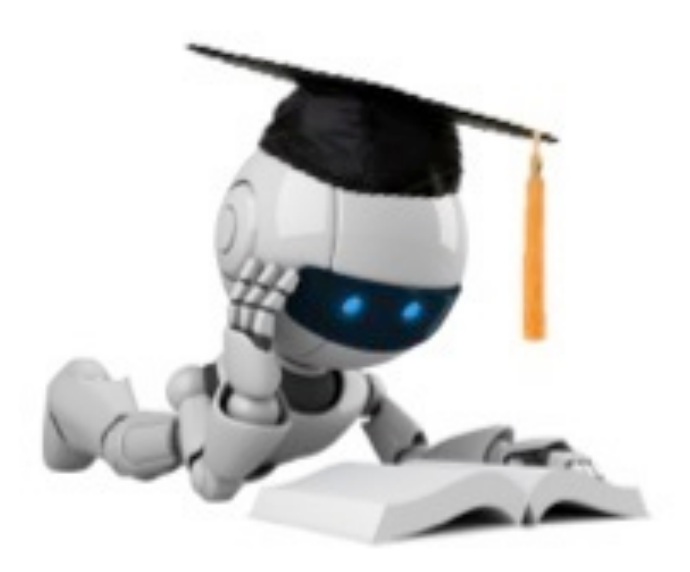

### Evaluation

These slides were assembled by Byron Boots, with only minor modifications from Eric Eaton's slides and grateful acknowledgement to the many others who made their course materials freely available online. Feel free to reuse or adapt these slides for your own academic purposes, provided that you include proper attribution.

Robot Image Credit: Viktoriya Sukhanova © 123RF.com

# Stages of (Batch) Machine Learning

Given: labeled training data  $X, Y = {\langle\langle \boldsymbol{x}_i, y_i \rangle\rangle}_{i=1}^n$ *i*=1

• Assumes each  $\boldsymbol{x}_i \sim \mathcal{D}(\mathcal{X})$  with  $y_i = f_{target}(\boldsymbol{x}_i)$ 

**Train the model:**  $model \leftarrow classifier.train(X, Y)$ 

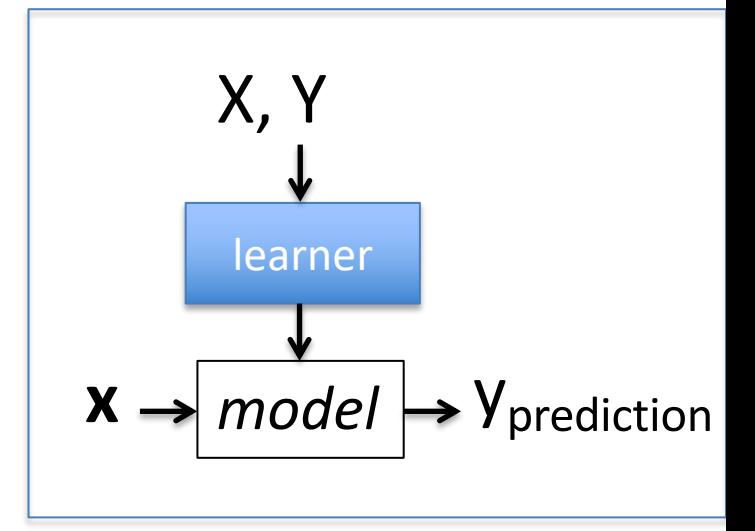

#### **Apply the model to new data:**

• Given: new unlabeled instance  $\bm{x} \sim \mathcal{D}(\mathcal{X})$ yprediction ß *model*.predict(**x**)

### Classification Metrics

accuracy = # correct predictions  $#$  test instances

 $error = 1 - accuracy =$  $#$  incorrect predictions  $#$  test instances

# Confusion Matrix

• Given a dataset of P positive instances and N negative instances:

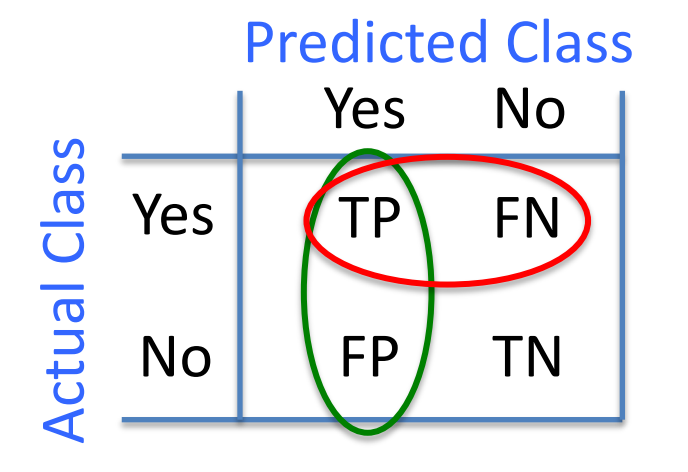

$$
accuracy = \frac{TP + TN}{P + N}
$$

 $recall = \frac{TP}{TP}$ • Imagine using classifier to identify positive cases (i.e., for information retrieval)

$$
precision = \frac{TP}{TP + FP}
$$
  $recall = \frac{TP}{TP + FN}$ 

Probability that a randomly selected result is relevant

Probability that a randomly selected relevant document is retrieved  $4$ 

# Training Data and Test Data

- Training data: data used to build the model
- Test data: new data, not used in the training process
- Training performance is often a poor indicator of generalization performance
	- Generalization is what we really care about in ML
	- Easy to overfit the training data
	- Performance on test data is a good indicator of generalization performance
	- i.e., test accuracy is more important than training accuracy

# Simple Decision Boundary

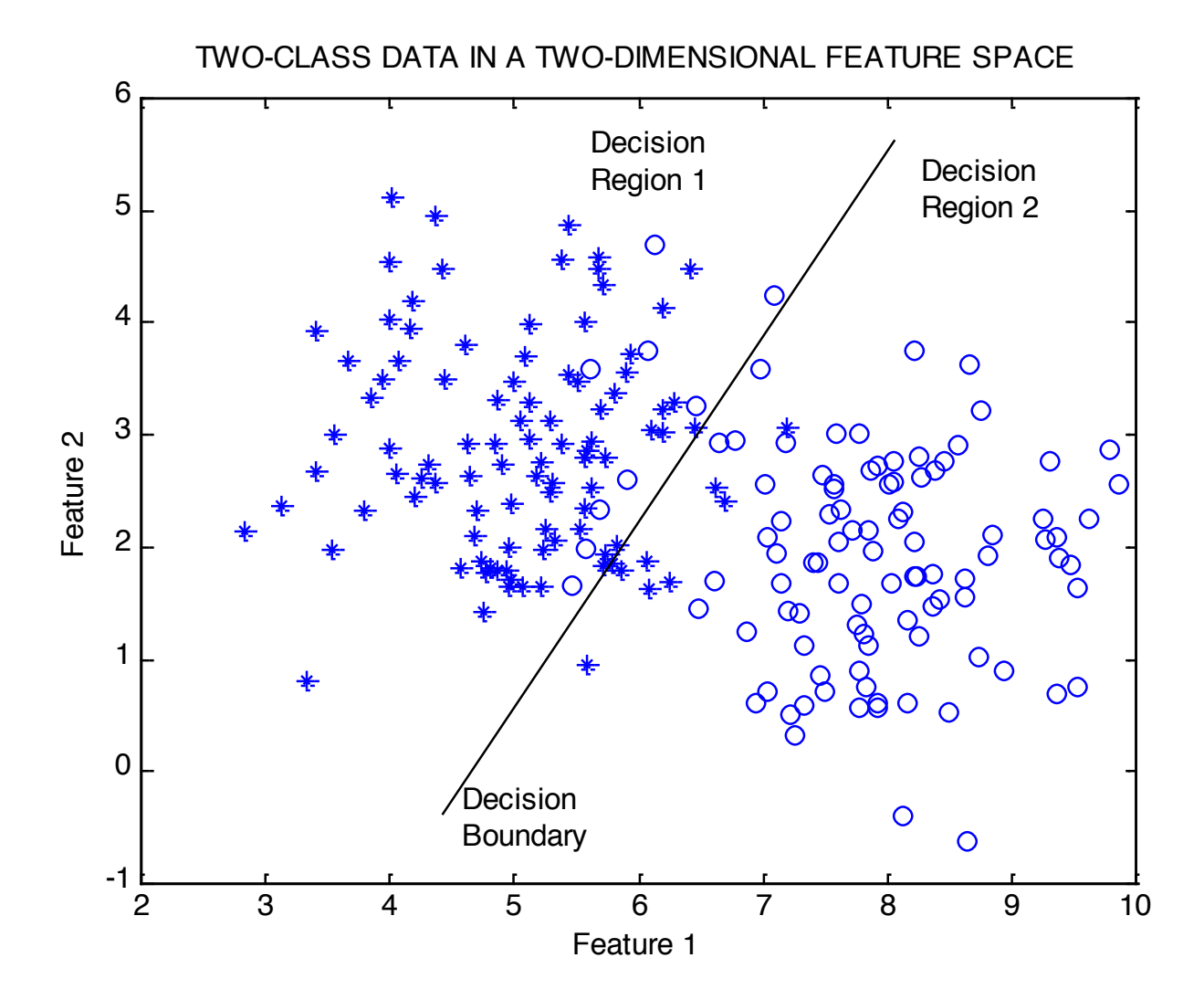

## More Complex Decision Boundary

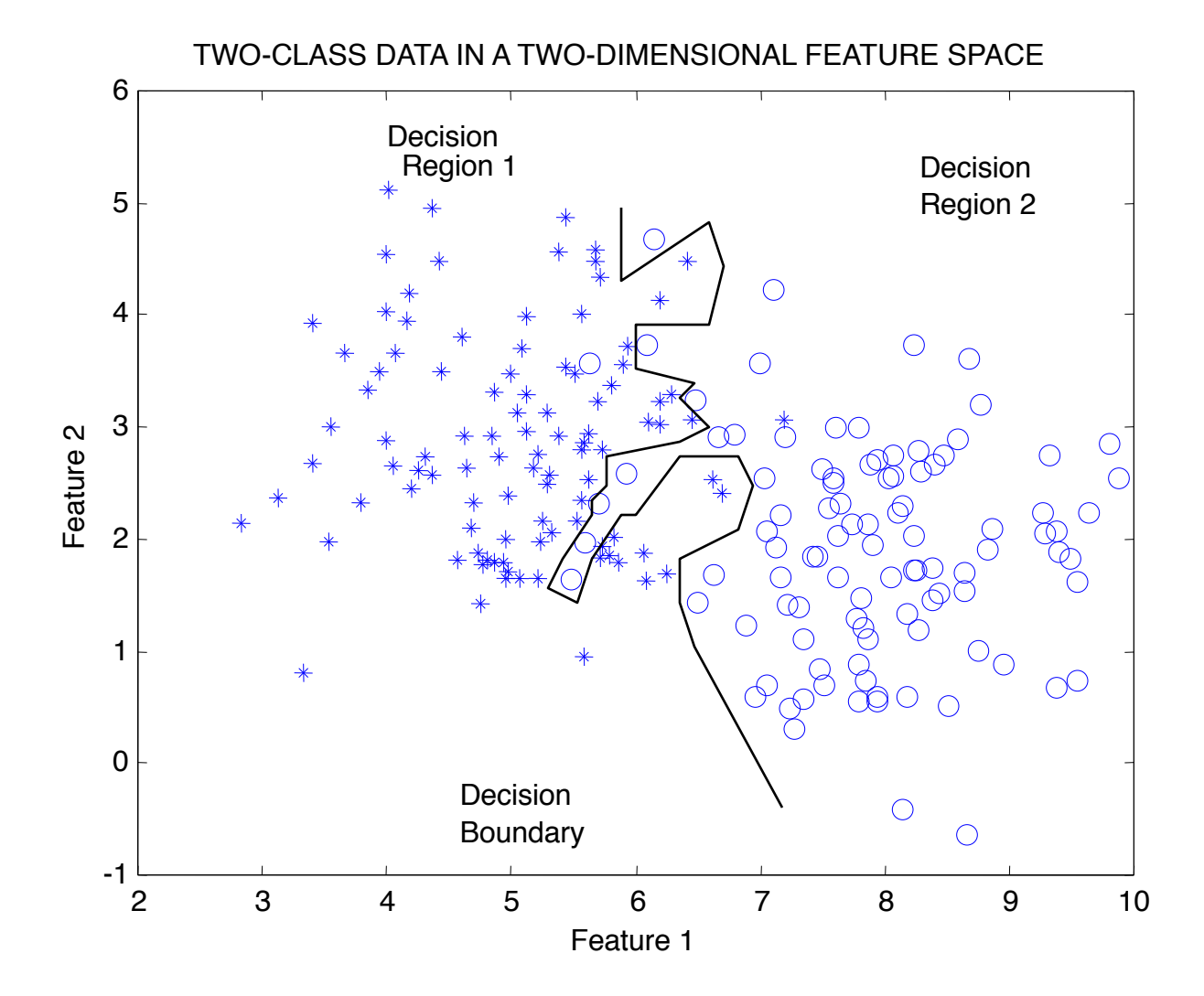

Slide by Padhraic Smyth, UCIrvine

### Example: The Overfitting Phenomenon

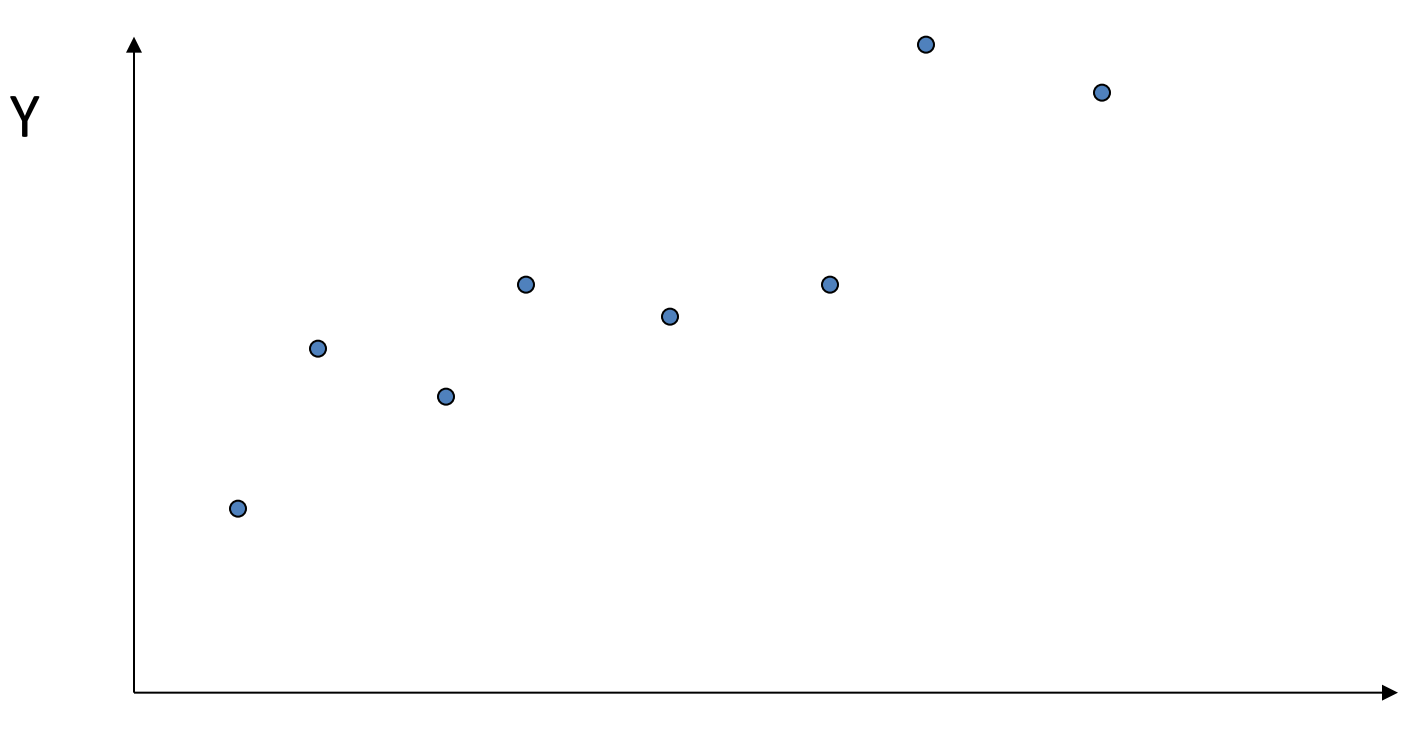

X

## A Complex Model

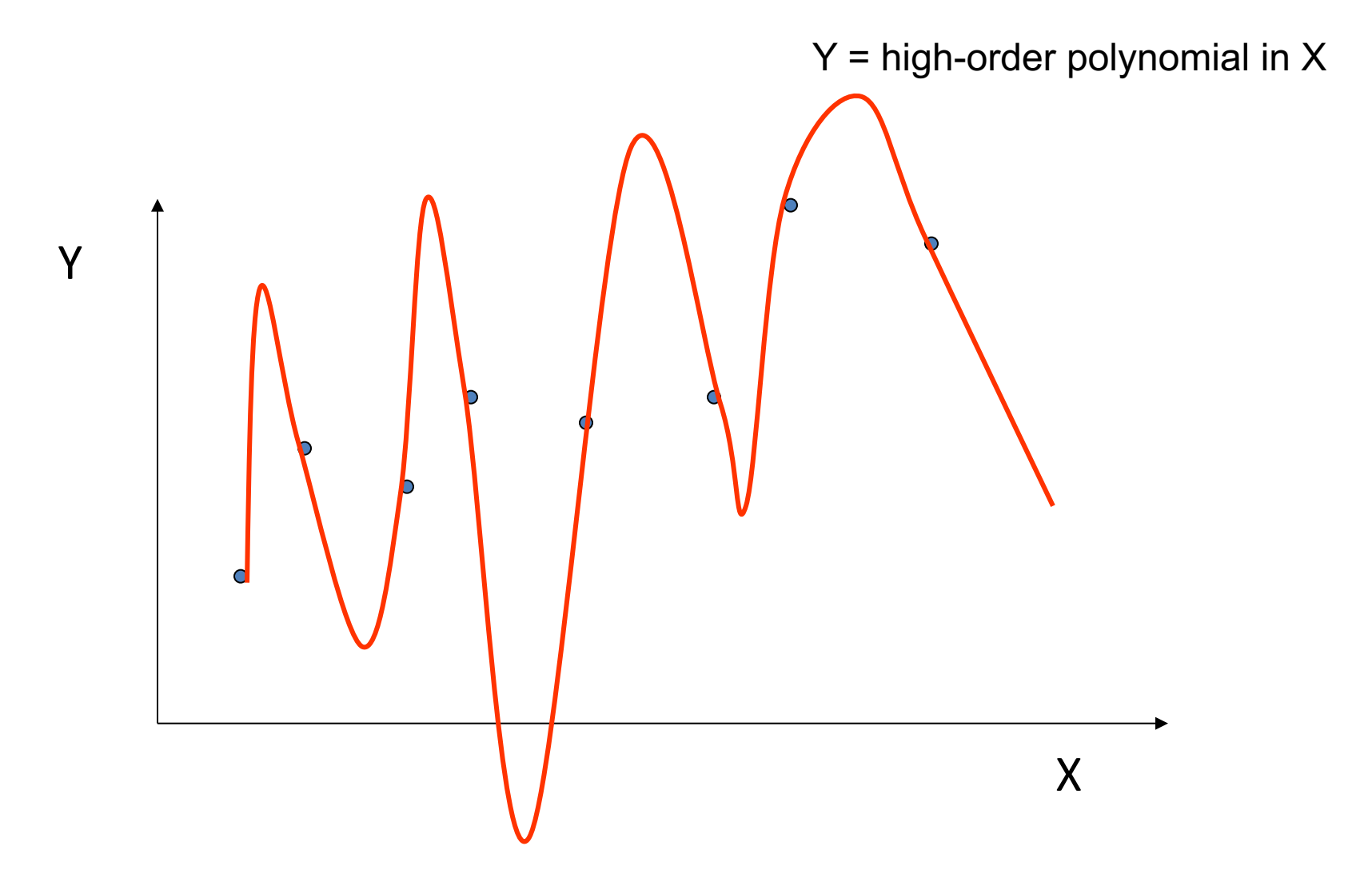

# The True (simpler) Model

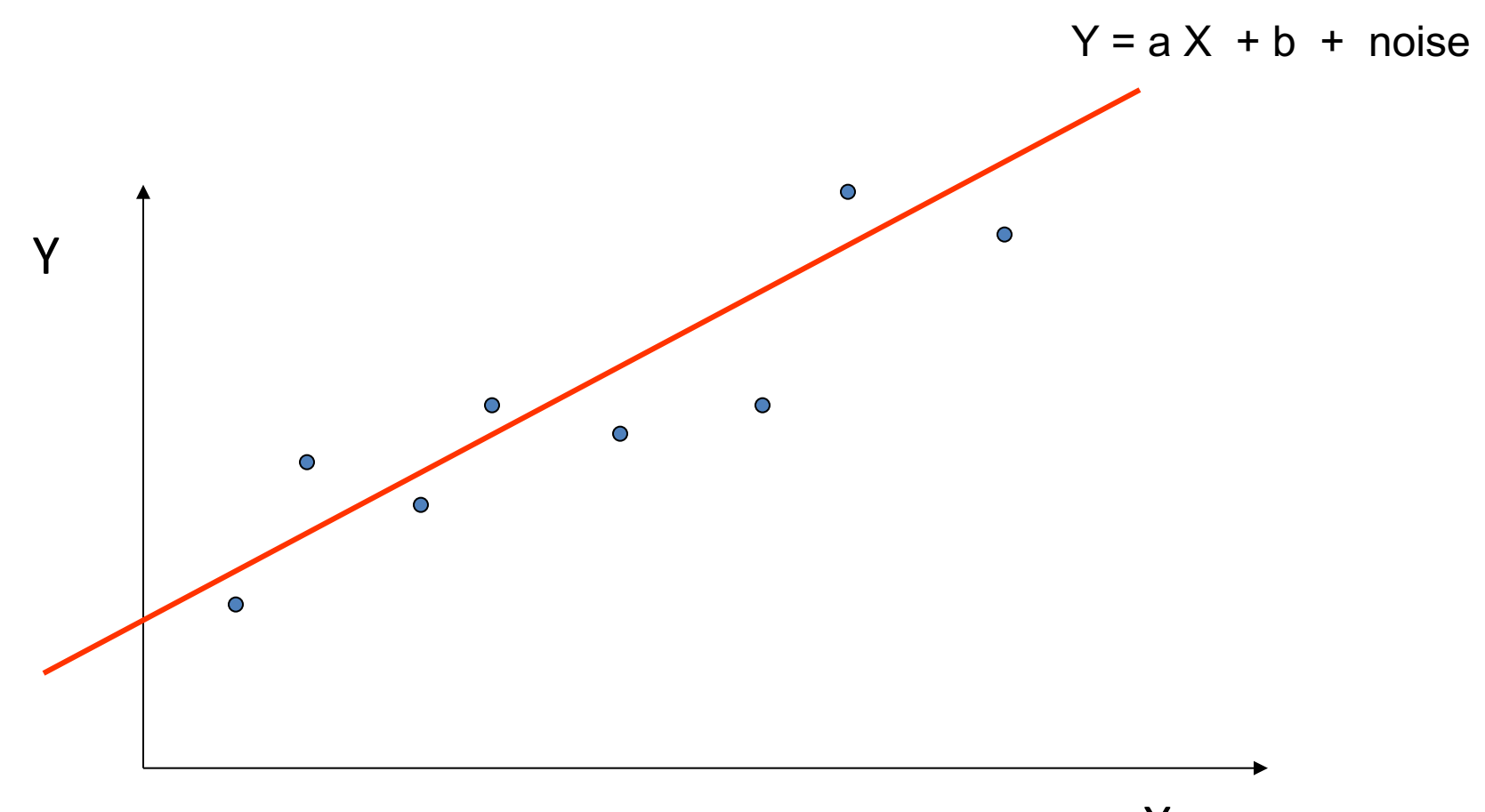

### Example: The Overfitting Phenomenon

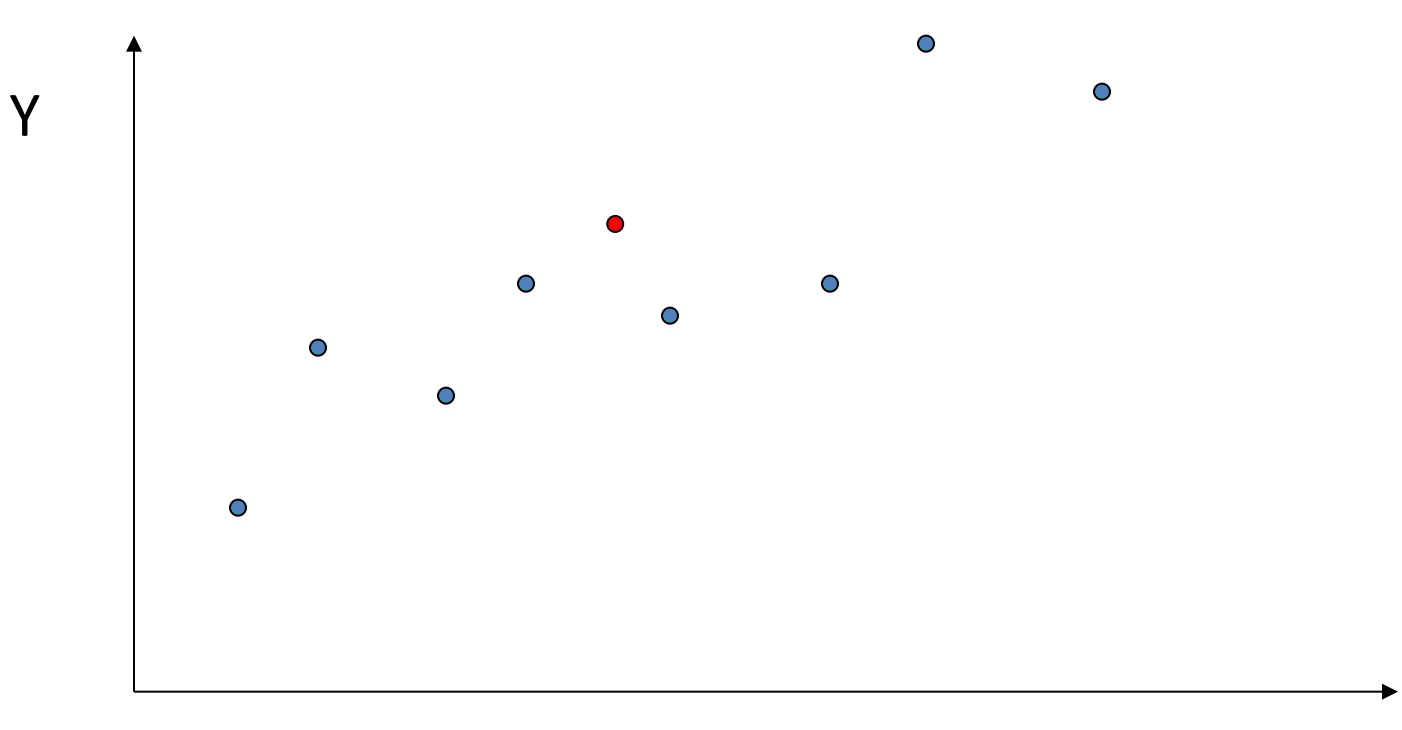

X

## A Complex Model

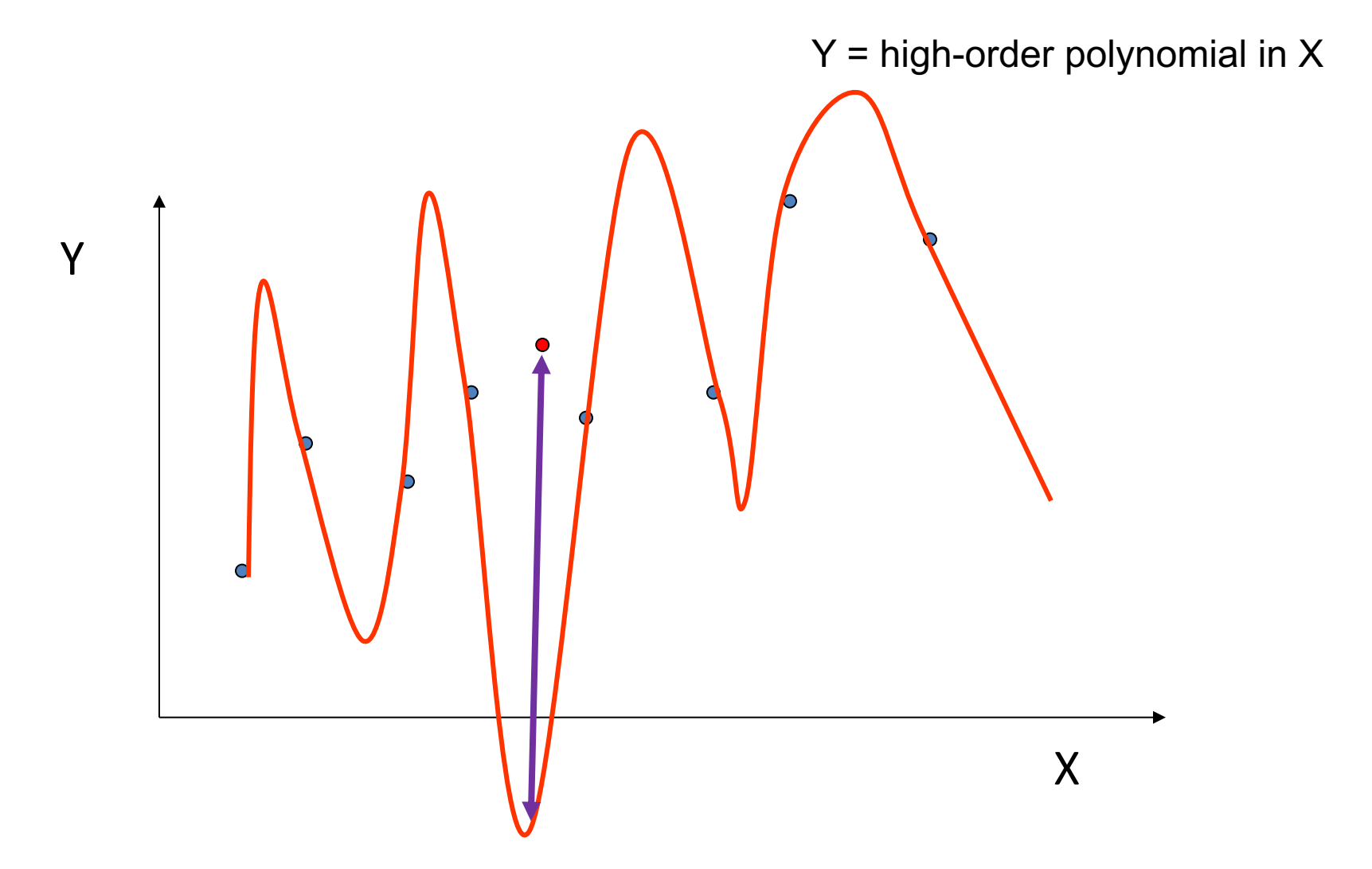

# The True (simpler) Model

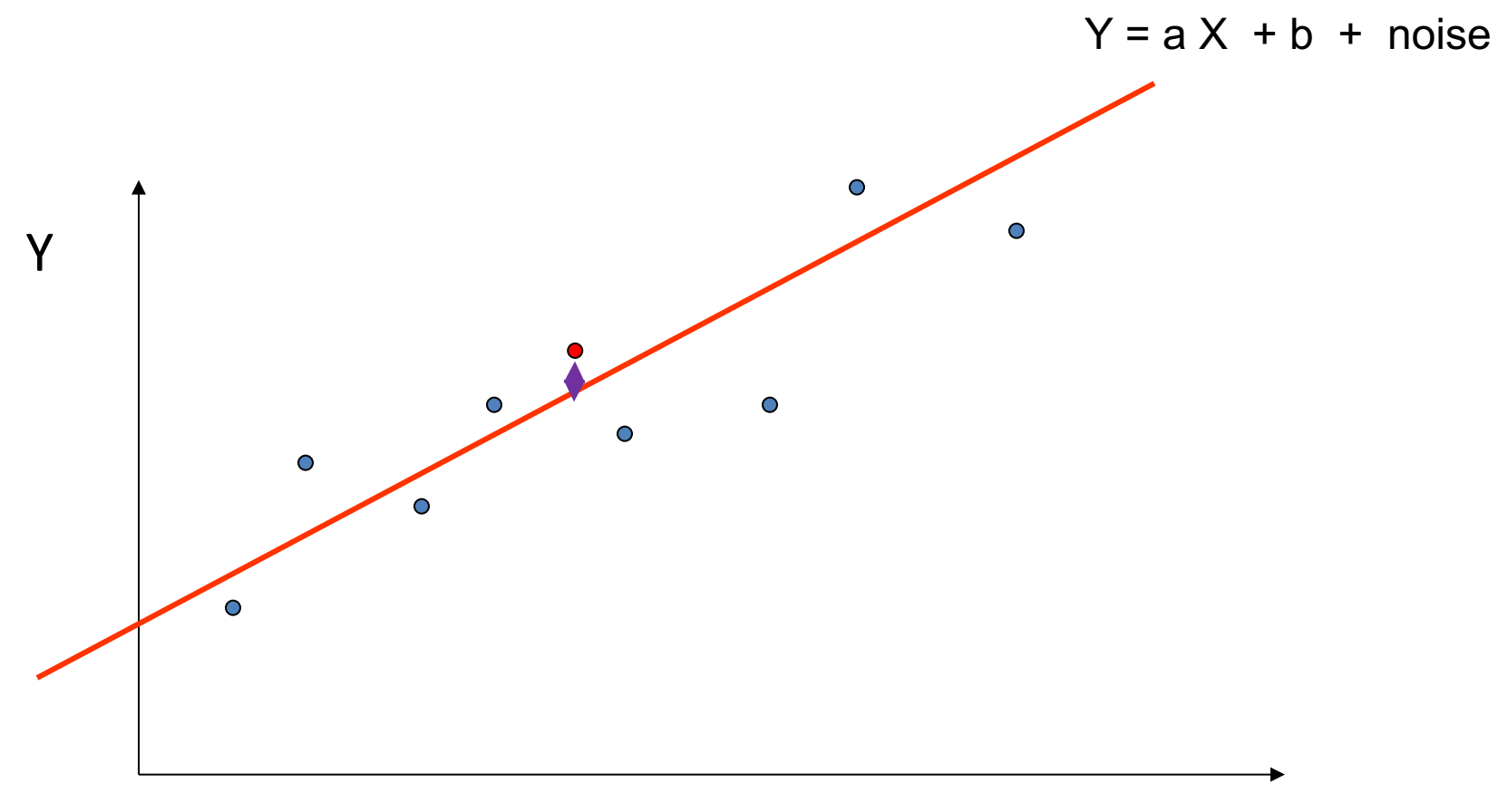

X

# How Overfitting Affects Prediction

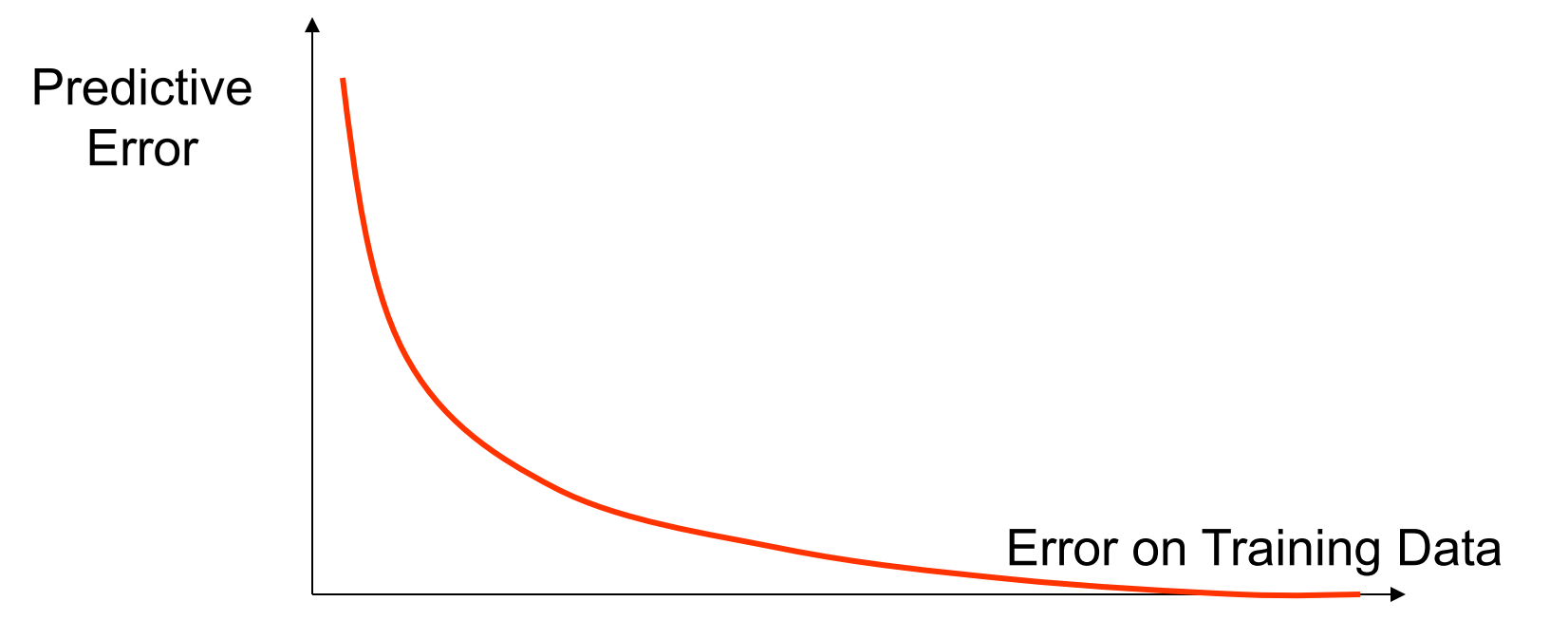

Model Complexity

# How Overfitting Affects Prediction

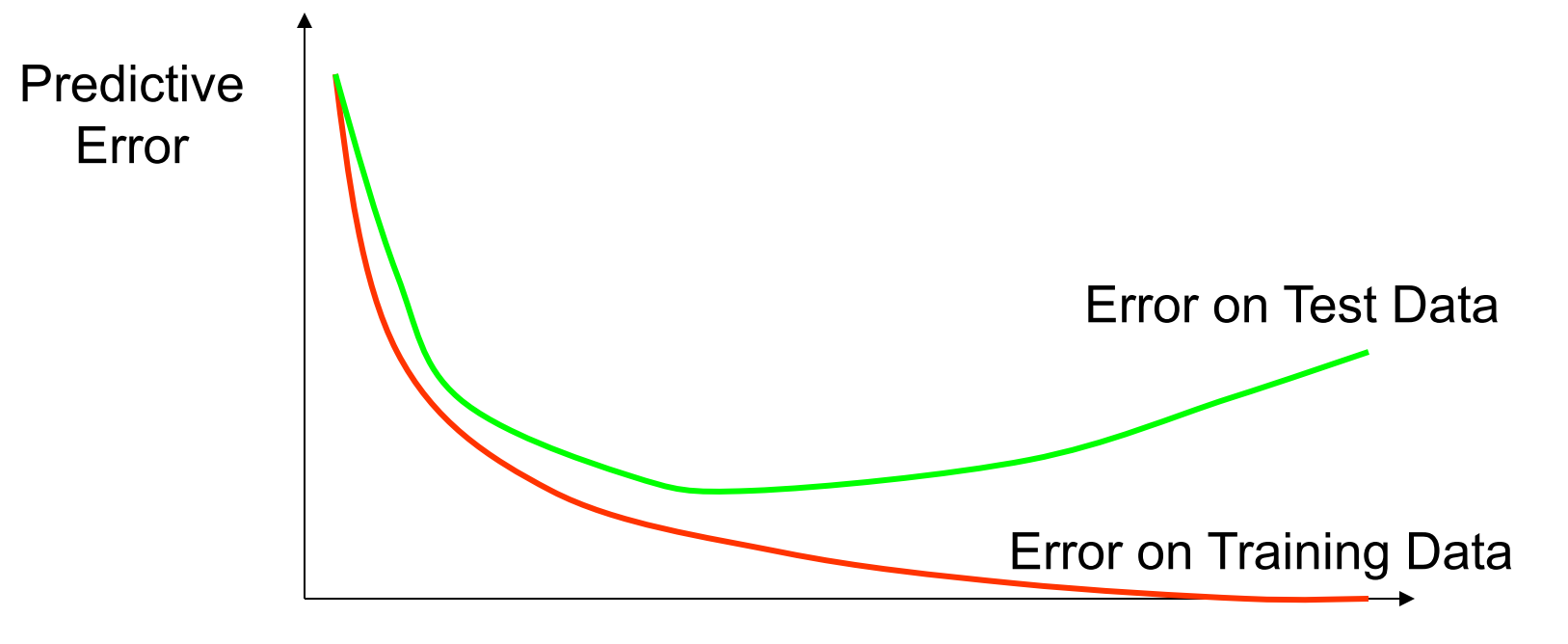

Model Complexity

# How Overfitting Affects Prediction

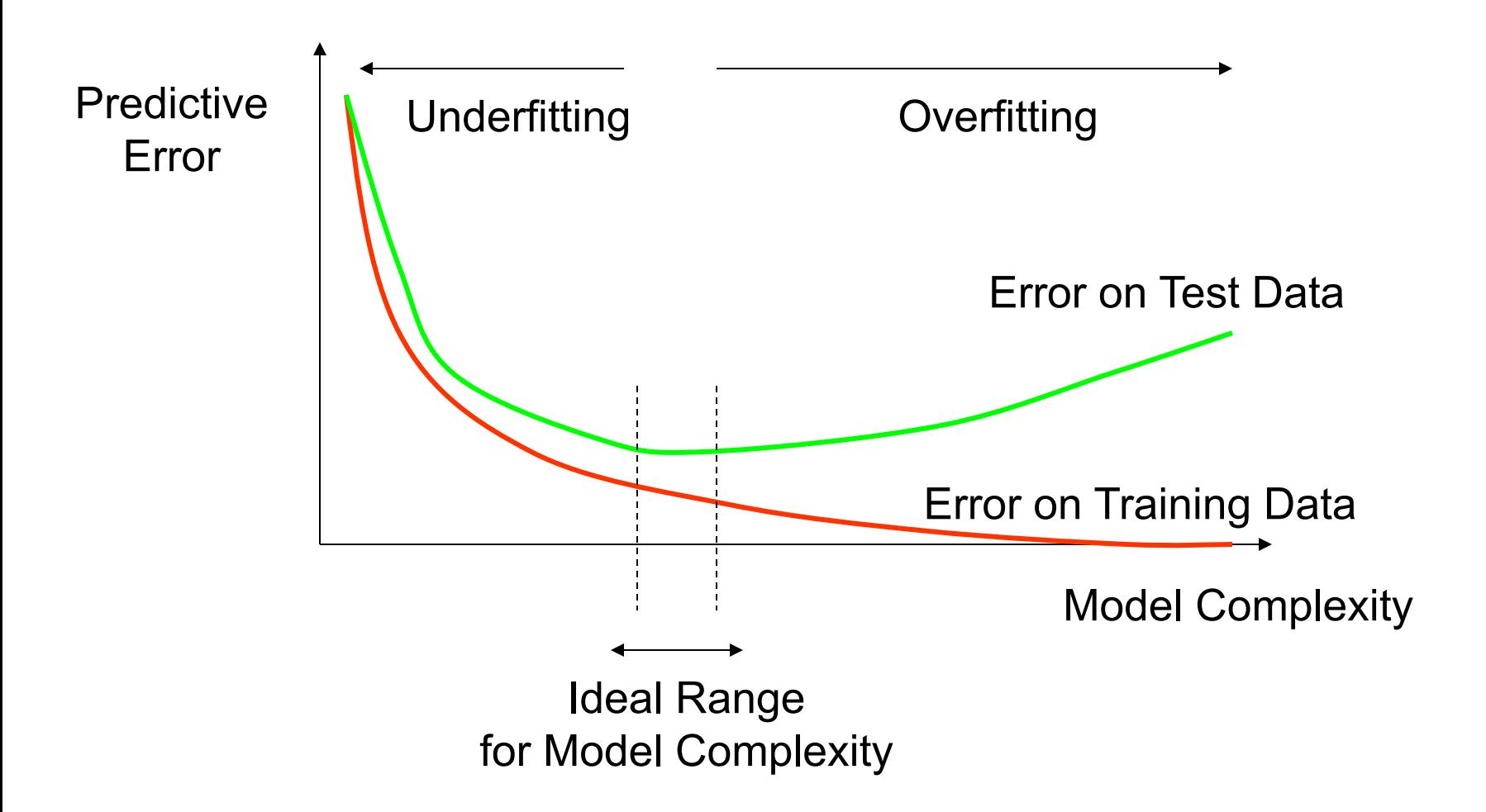

# Comparing Classifiers

Say we have two classifiers, *C1* and *C2*, and want to choose the best one to use for future predictions

Can we use training accuracy to choose between them?

• No!

 $-$  e.g., C1 = pruned decision tree, C2 = 1-NN training  $accuracy(1-NN) = 100\%$ , but may not be best

Instead, choose based on test accuracy...

# Training and Test Data

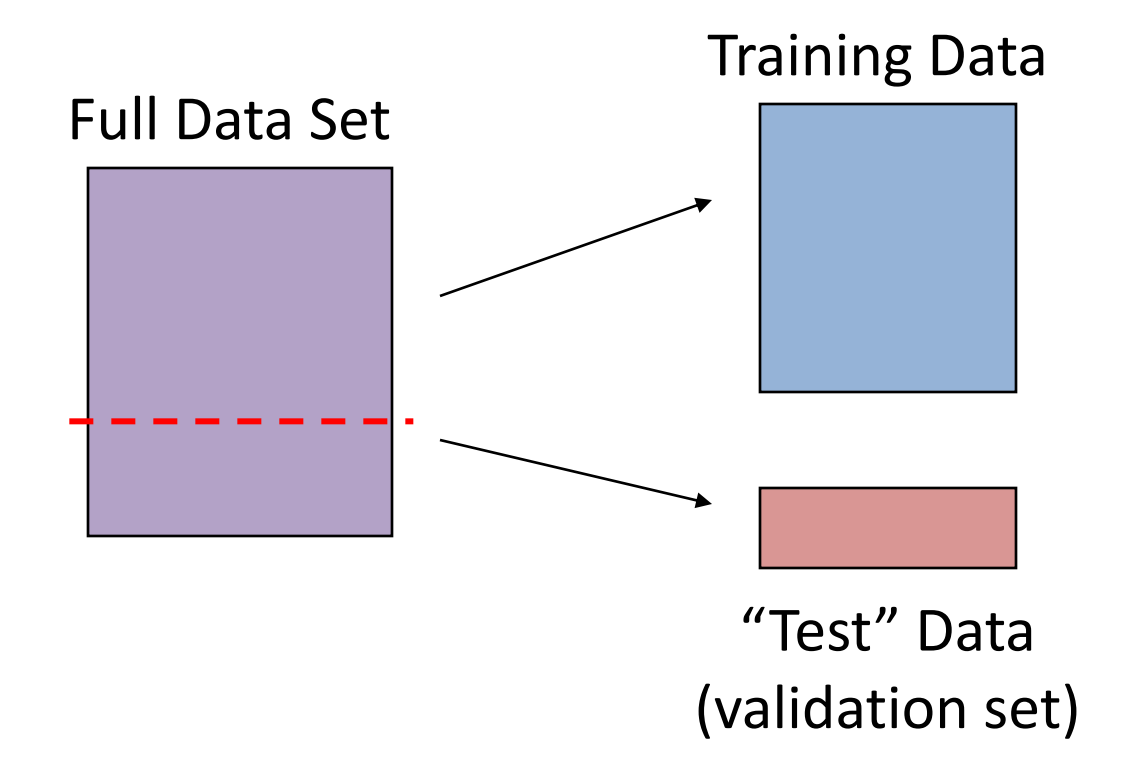

**Idea:** Train each model on the "training data"...

...and then test each model' s accuracy on The simulated test data, called the "validation set"

# k-Fold Cross-Validation

- Why just choose one particular split of the data?
	- In principle, we should do this multiple times since performance may be different for each split
- k-Fold Cross-Validation (e.g., k=10)
	- randomly partition full data set of n instances into k disjoint subsets (each roughly of size n/k)
	- Choose each fold in turn as the test set; train model on the other folds and evaluate
	- Compute statistics over k test performances, or choose best of the k models
	- $-$  Can also do "leave-one-out CV" where  $k = n$

# Example 3-Fold CV

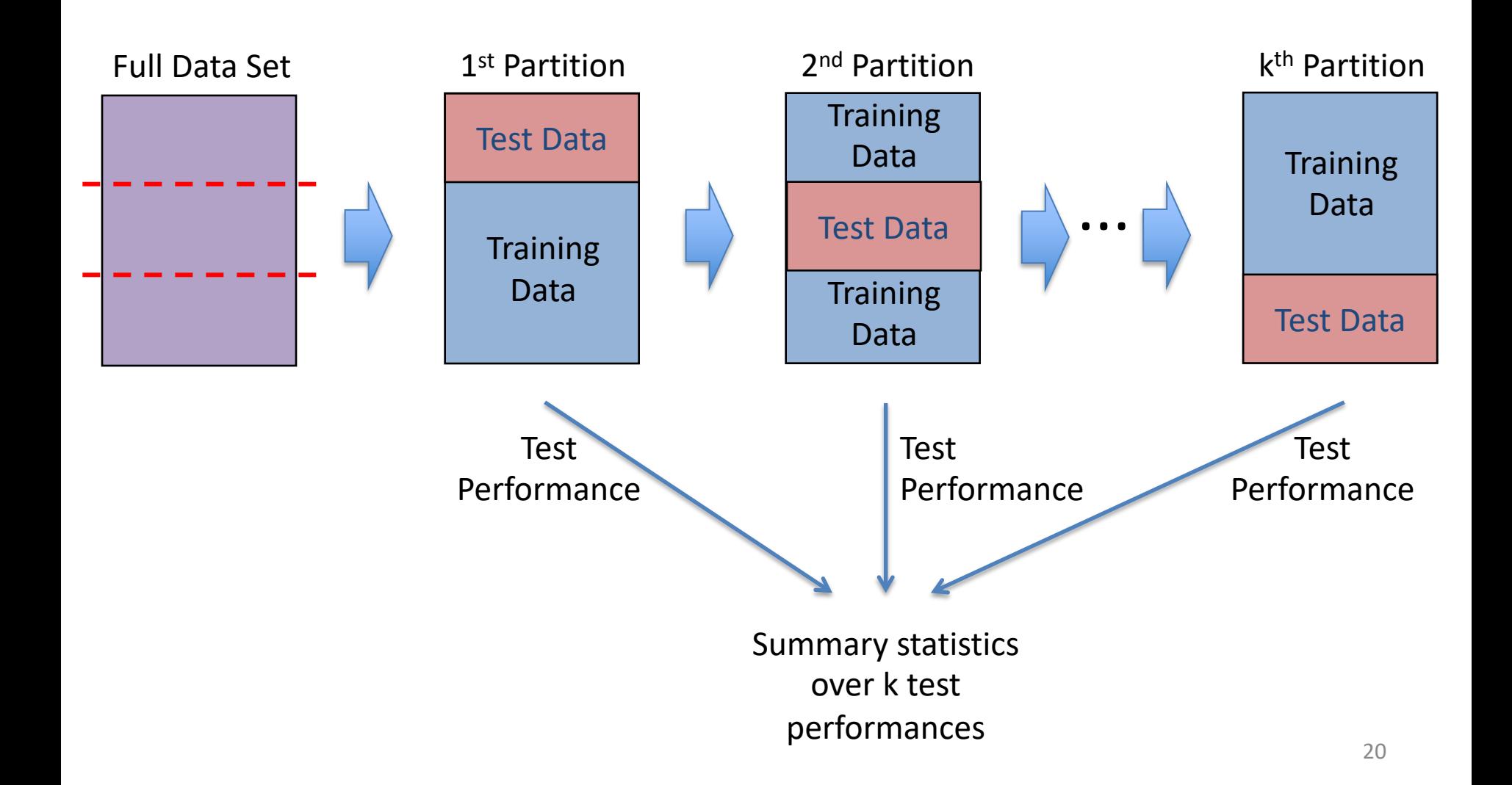

# More on Cross-Validation

- Cross-validation generates an approximate estimate of how well the classifier will do on " unseen " data
	- $-$  As k  $\rightarrow$  n, the model becomes more accurate (more training data)
	- ...but, CV becomes more computationally expensive
	- Choosing k < n is a compromise
- Averaging over different partitions is more robust than just a single train/validate partition of the data
- It is an even better idea to do CV repeatedly!

# Multiple Trials of k-Fold CV

#### 1.) Loop for t trials:

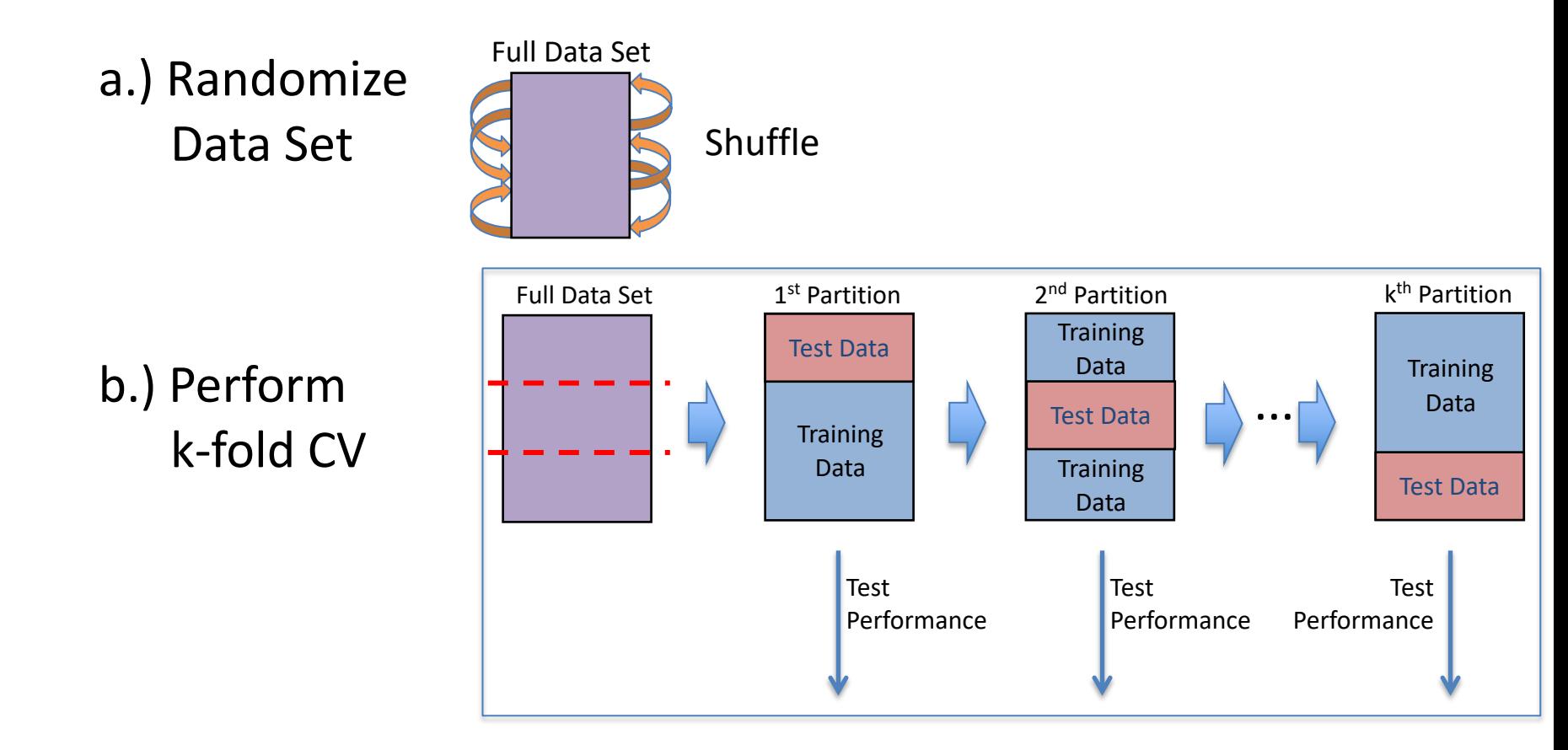

2.) Compute statistics over t x k test performances

# Comparing Multiple Classifiers

#### 1.) Loop for t trials:

a.) Randomize

b.) Perform k-fold CV

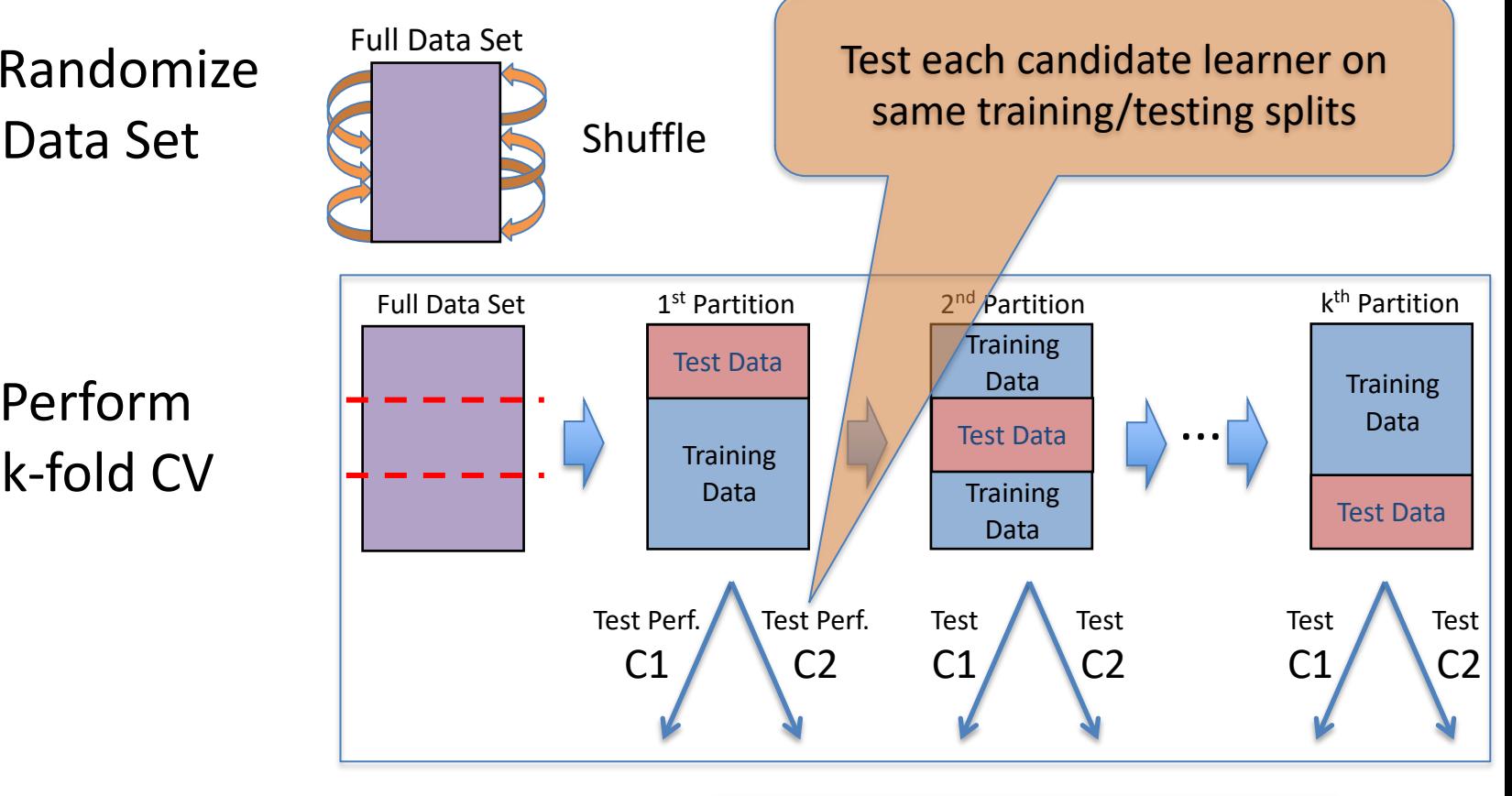

2.) Compute statistics over t x k test performances

Allows us to do paired summary statistics (e.g., paired t-test)

# Learning Curve

- Shows performance versus the # training examples
	- Compute over a single training/testing split
	- Then, average across multiple trials of CV

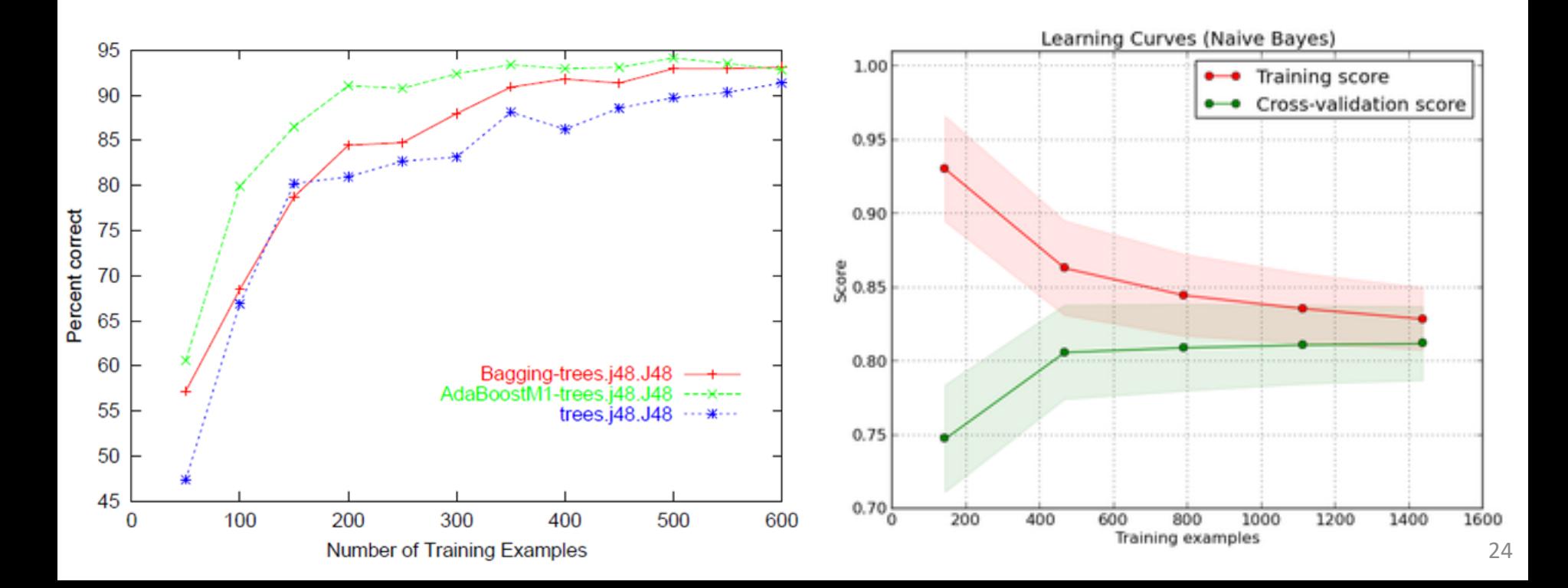

# Building Learning Curves

#### 1.) Loop for t trials:

Test Data **Training** Data Full Data Set 1st Partition **Training** Data 2<sup>nd</sup> Partition Test Data **Training** Data Test Data **Training** Data k<sup>th</sup> Partition ... a.) Randomize Data Set  $\left\{ \right\}$  Shuffle Full Data Set b.) Perform k-fold CV Curve C1 Curve Curve  $C<sub>2</sub>$ C1 **Curve** C2 Curve/ C1 **Curve** C2 Compute learning curve over each training/testing split

2.) Compute statistics over t x k learning curves